## Laboratorio de Ciencias de la Computación 2. Horario 2025-1

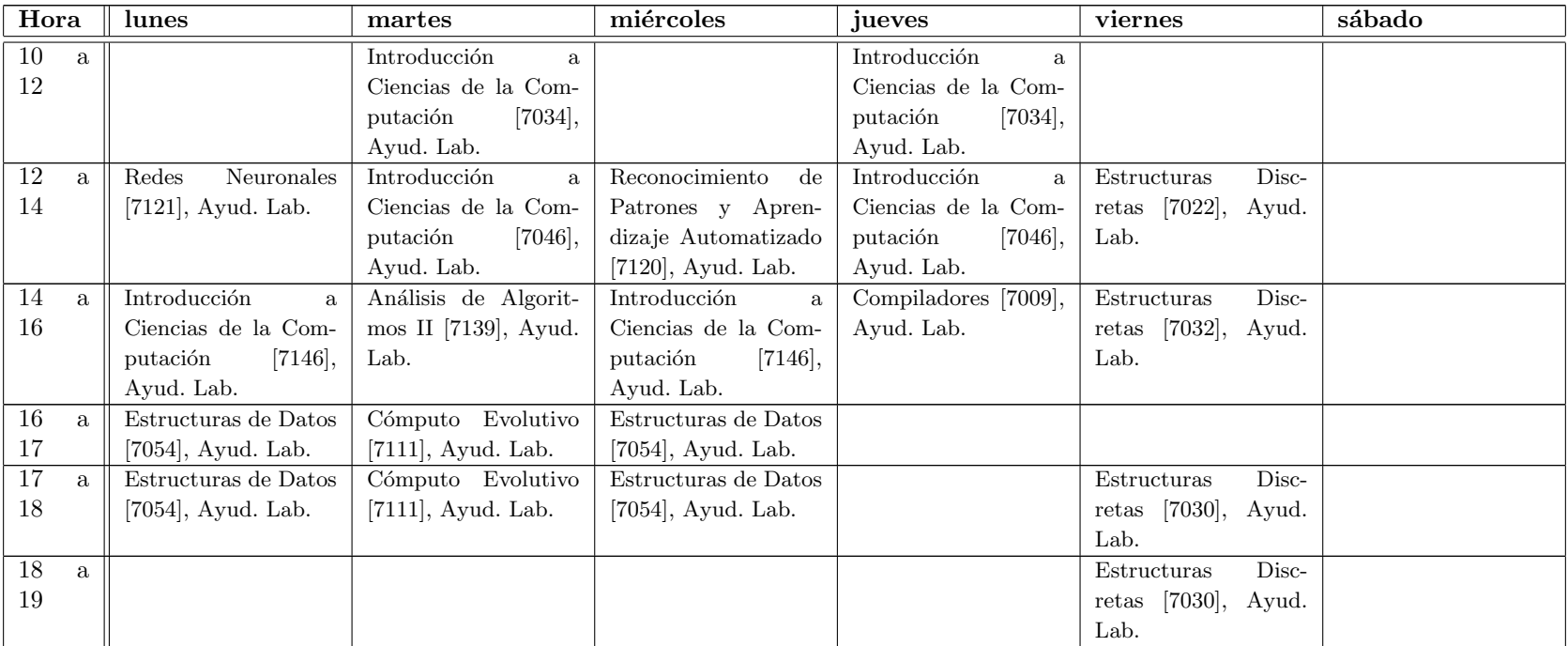